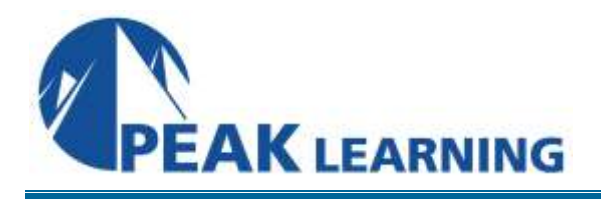

# **QMF for SQL Developers** (2 Day)

## **Description:**

The student will learn how to utilize the features of Query Management Facility (QMF) on z/OS systems.

#### **Audience:**

Application developers or end users who need to create and execute SQL statements, format reports, and build procedures.

#### **Prerequisites:**

The student should have experience with basic SQL.

#### **Major Topics Include**

- QMF Commands
- QMF Panels and navigation
- QMF Objects: queries, procedures, profiles, forms, data, charts, and reports
- **Exporting and Importing queries**
- Substitution and Global variables
- QMF Procedures
- QMF Forms
- QMF Usage and Edit codes
- QBE (Query By Example)
- **Batch QMF**
- QMF for Windows

### Exercises

There are six machine exercises.

# **Course Outline**

Introduction Overview of DB2 and QMF The Sample Tables Basic QMF usage Computer Exercise: A First Exploration of QMF QMF Objects QMF Commands: HELP, DISPLAY, RESET, ERASE, LIST, SHOW, SAVE QMF Commands: EXPORT, IMPORT, RUN QMF Variables QMF Commands: SET GLOBAL, RESET GLOBAL Computer Exercise: QMF Commands QMF Procedures QMF Commands: EDIT, CONNECT, DRAW, PRINT, ISPF, TSO, RETRIEVE, INTERACT, MESSAGE, GET GLOBAL Computer Exercise: QMF Procedures QMF Forms Panels: Main, Break, Calc, Columns, Conditions, Detail, Final, Options, Page Usage Codes Edit Codes Computer Exercise: Report Tailoring with the Forms Panels Overview of other QMF facilities QMF Charts Prompted Query Batch QMF QMF Table Editor QBE Programming Interfaces Computer Exercise: Batch QMF QMF for Windows **Setup** SQL Queries and Results Forms, Procedures, and Lists Distributing Data Computer Exercise: QMF for Windows